## **LAMPIRAN**

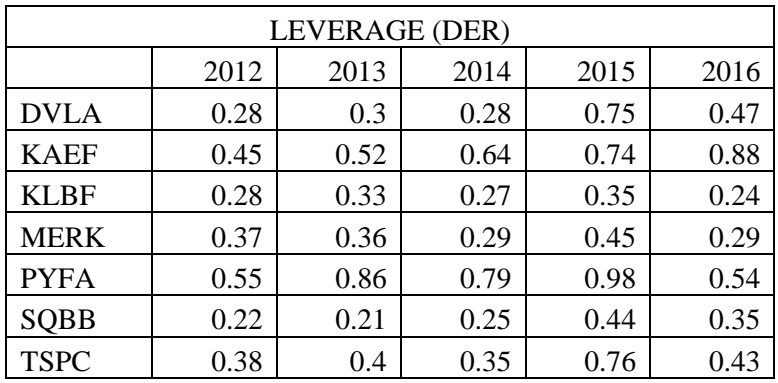

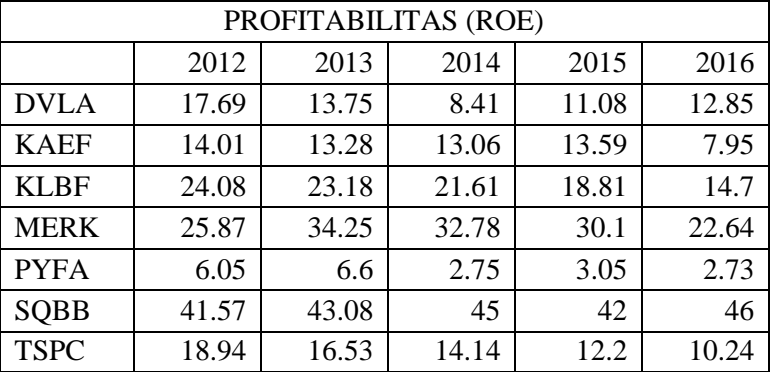

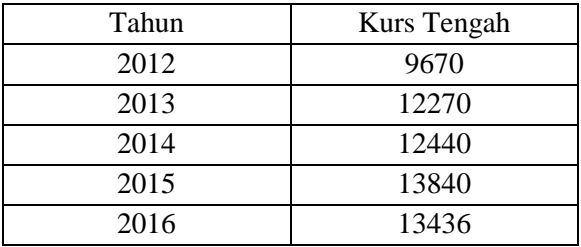

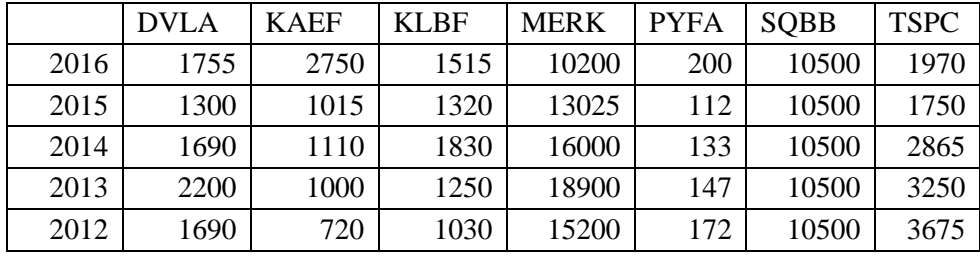

REGRESSION

/MISSING LISTWISE

/STATISTICS COEFF OUTS R ANOVA COLLIN TOL

/CRITERIA=PIN(.05) POUT(.10)

/NOORIGIN

/DEPENDENT Harga\_saham

/METHOD=ENTER Profitabilitas Leverage Nilai\_Tukar

/SCATTERPLOT=(\*SRESID ,\*ZPRED)

/RESIDUALS HISTOGRAM(ZRESID) NORMPROB(ZRESID)

/SAVE RESID.

# **Regression**

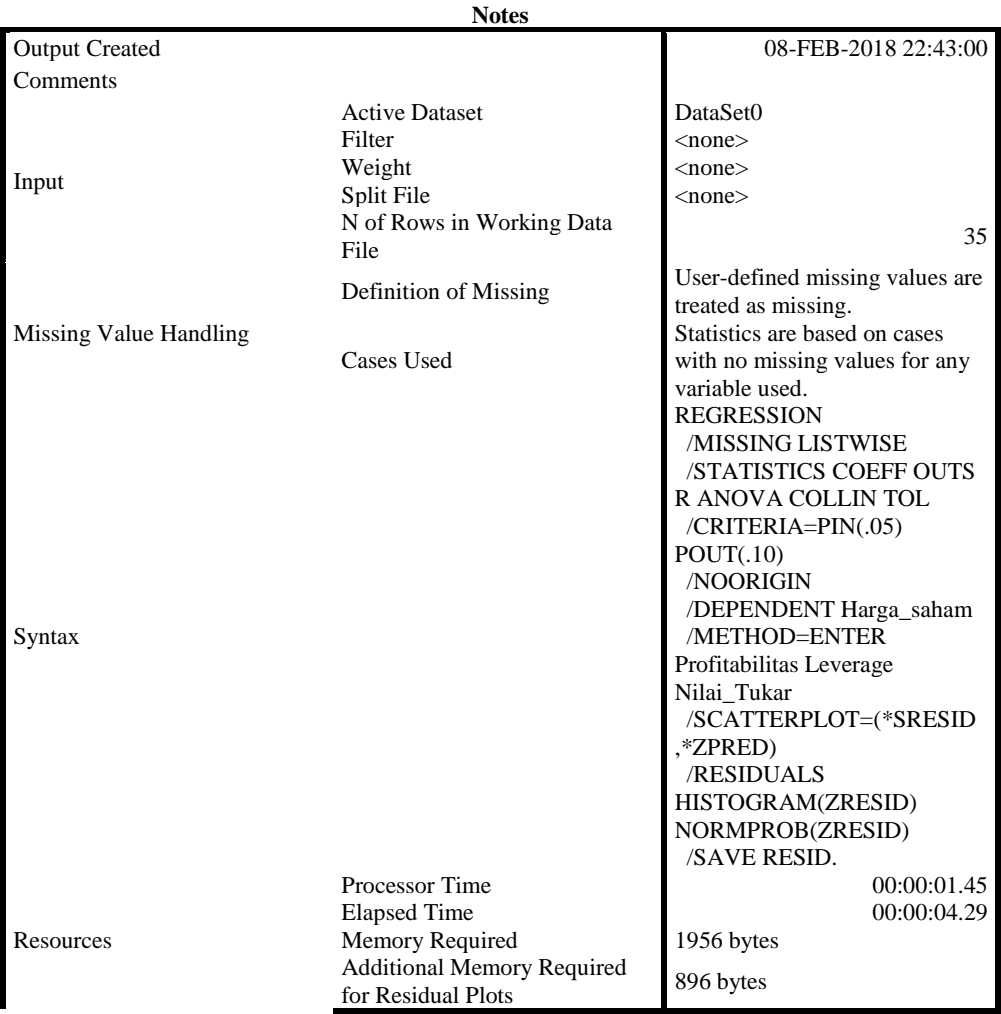

### **Notes**

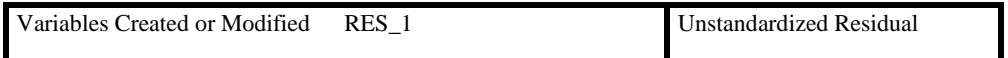

## [DataSet0]

#### **Variables Entered/Removed<sup>a</sup>**

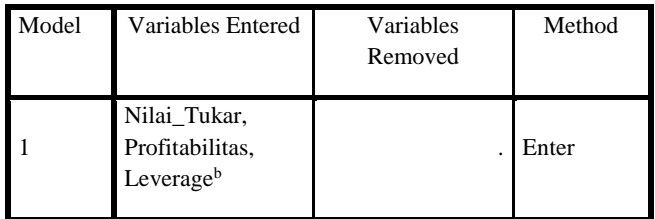

- a. Dependent Variable: Harga\_saham
- b. All requested variables entered.

#### **Model Summary<sup>b</sup>**

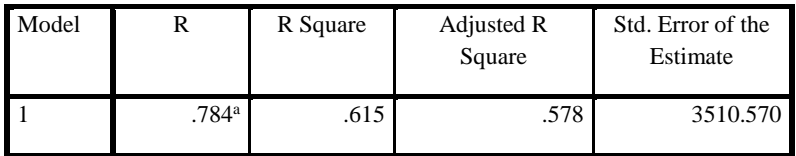

a. Predictors: (Constant), Nilai\_Tukar, Profitabilitas, Leverage

b. Dependent Variable: Harga\_saham

#### **ANOVA<sup>a</sup>**

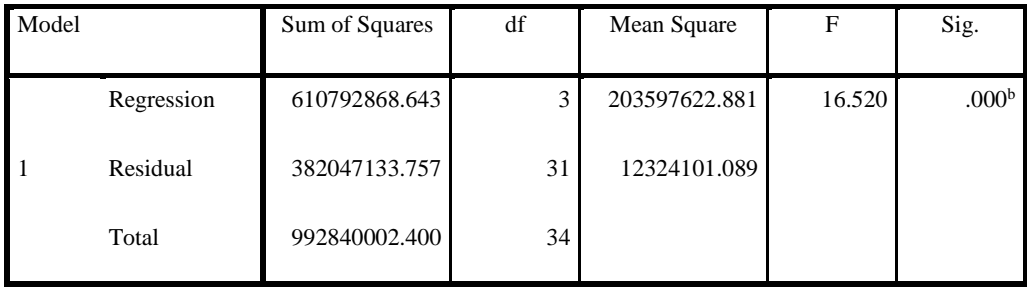

- a. Dependent Variable: Harga\_saham
- b. Predictors: (Constant), Nilai\_Tukar, Profitabilitas, Leverage

#### **Coefficients<sup>a</sup>**

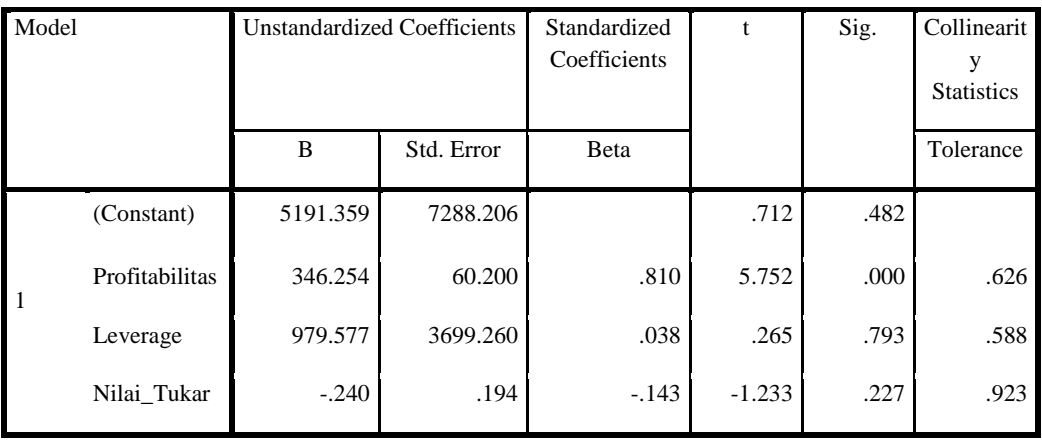

#### **Coefficients<sup>a</sup>**

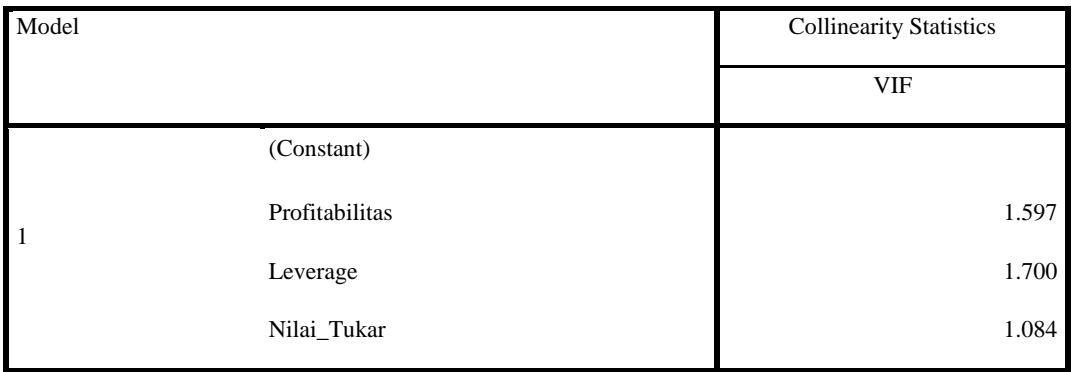

a. Dependent Variable: Harga\_saham

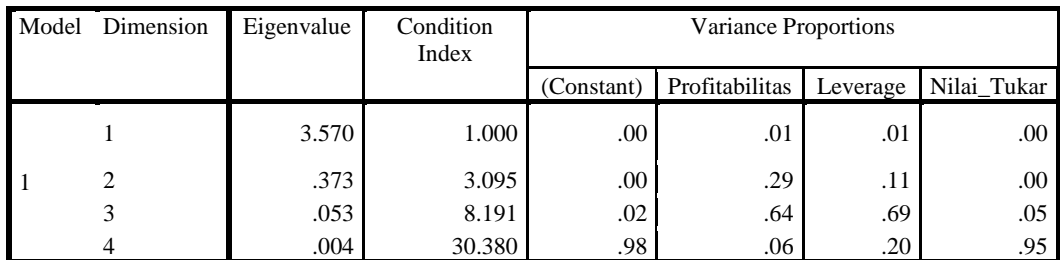

### **Collinearity Diagnostics<sup>a</sup>**

a. Dependent Variable: Harga\_saham

#### **Residuals Statistics<sup>a</sup>**

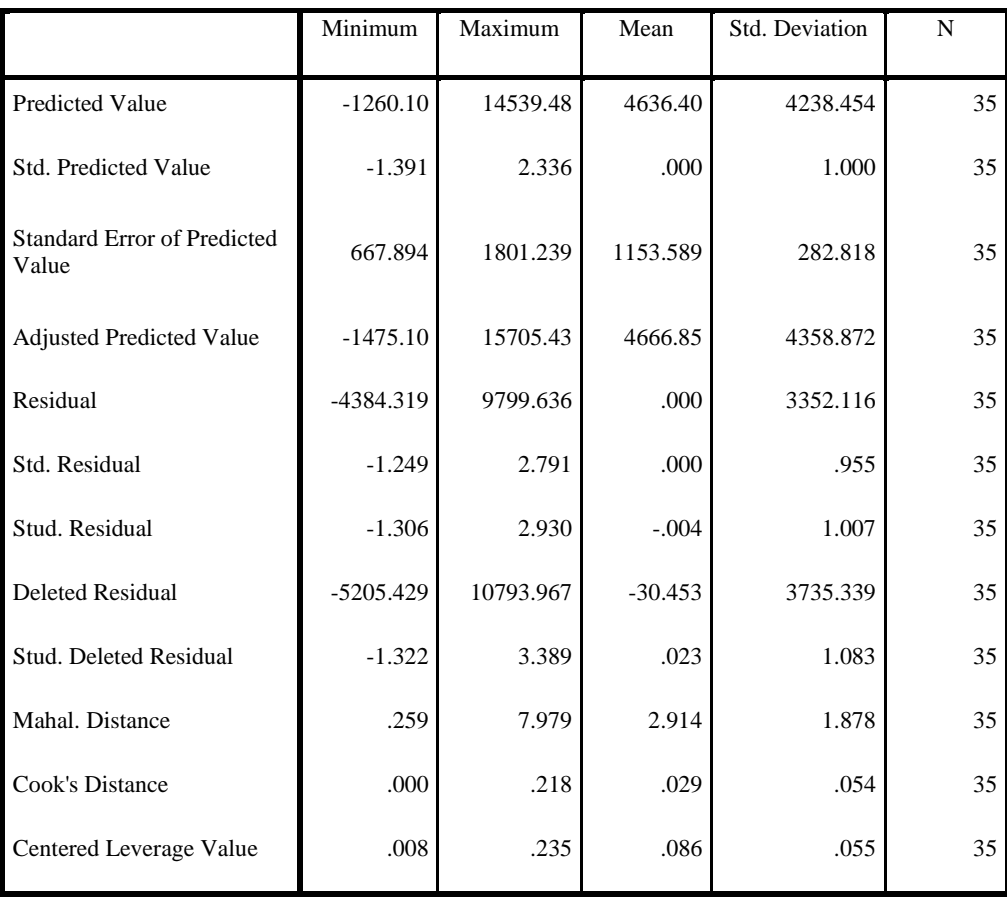

a. Dependent Variable: Harga\_saham

## **Charts**

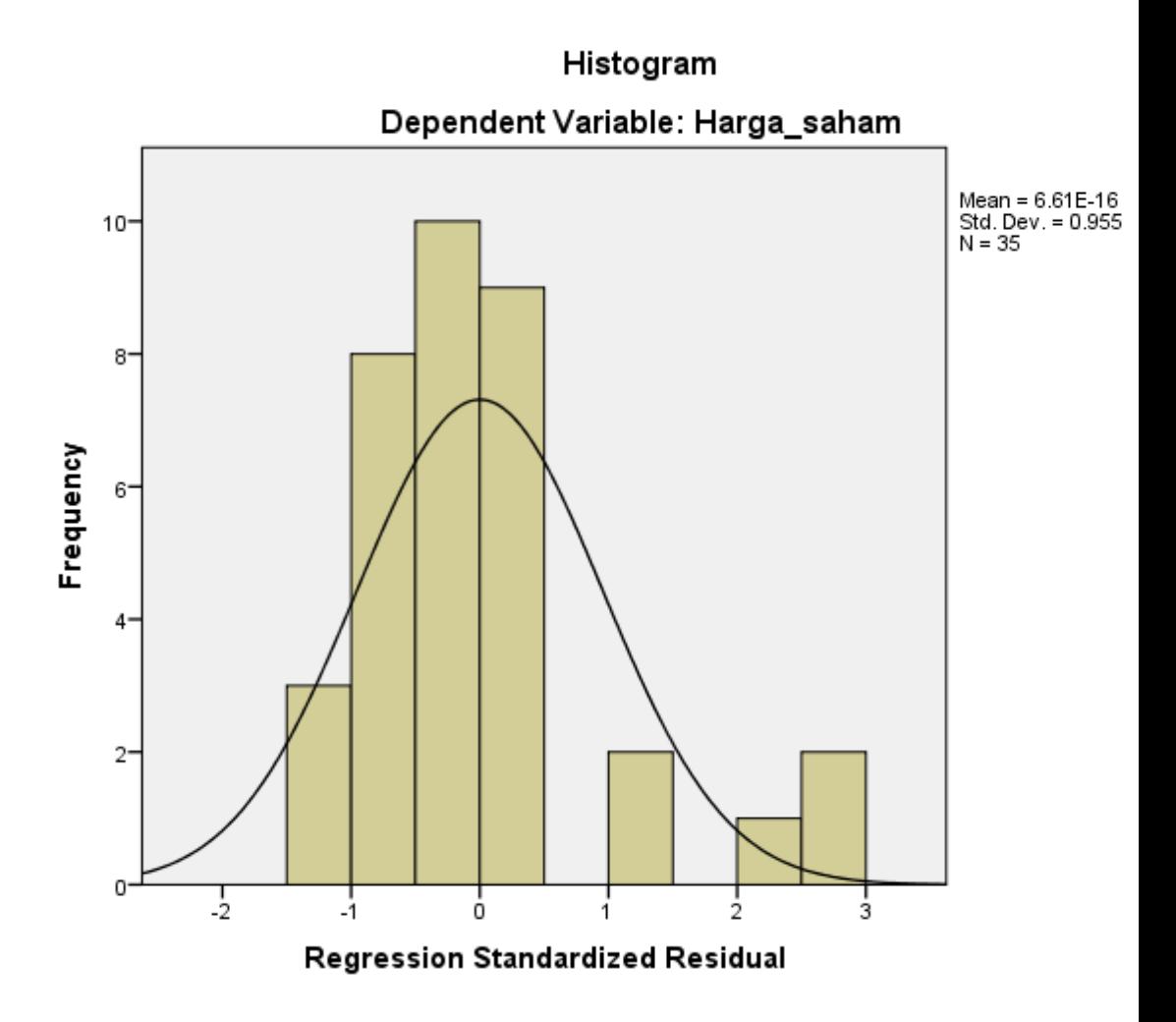

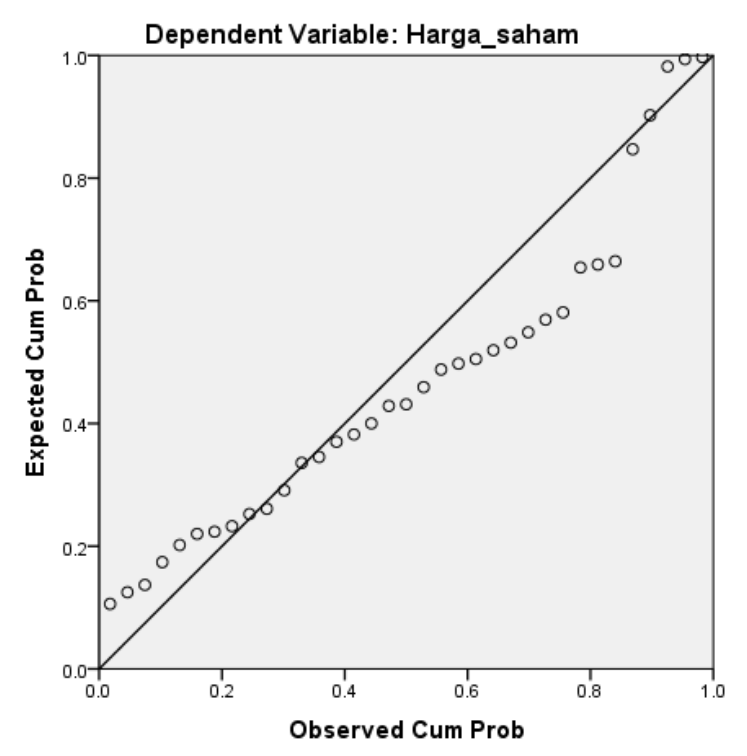

Normal P-P Plot of Regression Standardized Residual

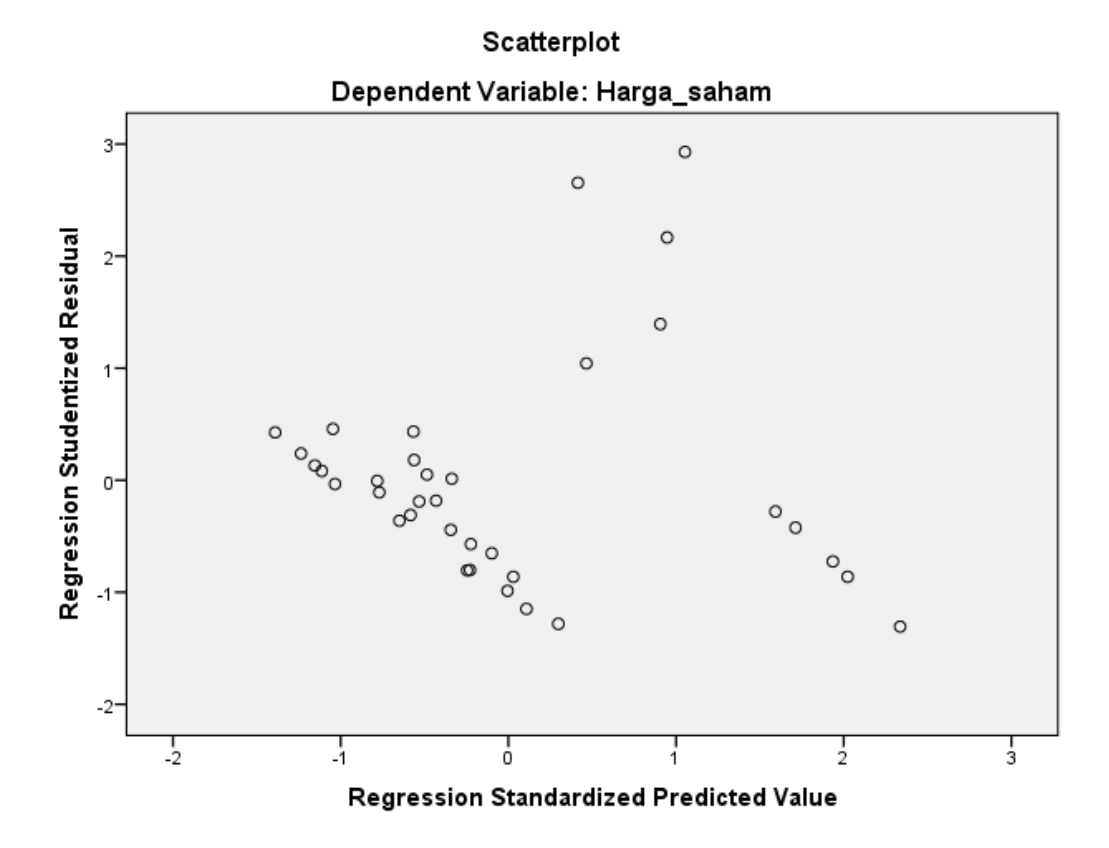

NPAR TESTS /K-S(NORMAL)=RES\_1 /MISSING ANALYSIS.

## **NPar Tests**

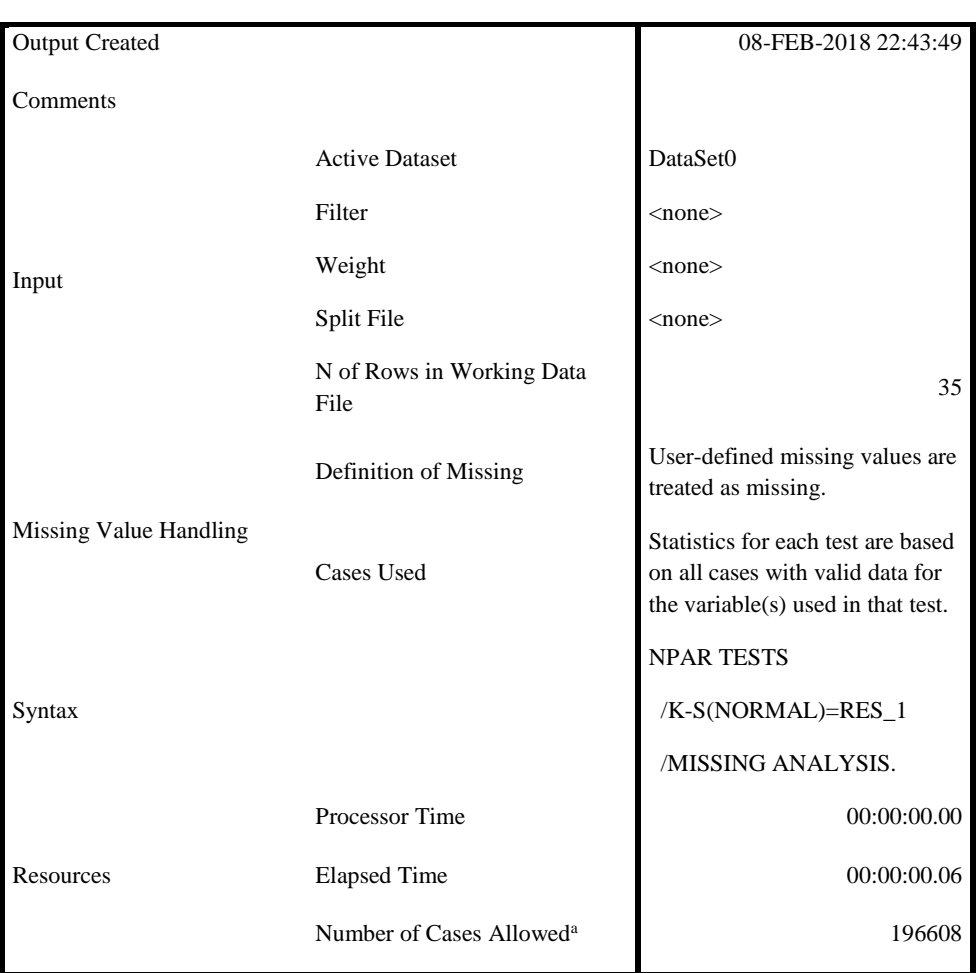

**Notes**

a. Based on availability of workspace memory.

## [DataSet0]

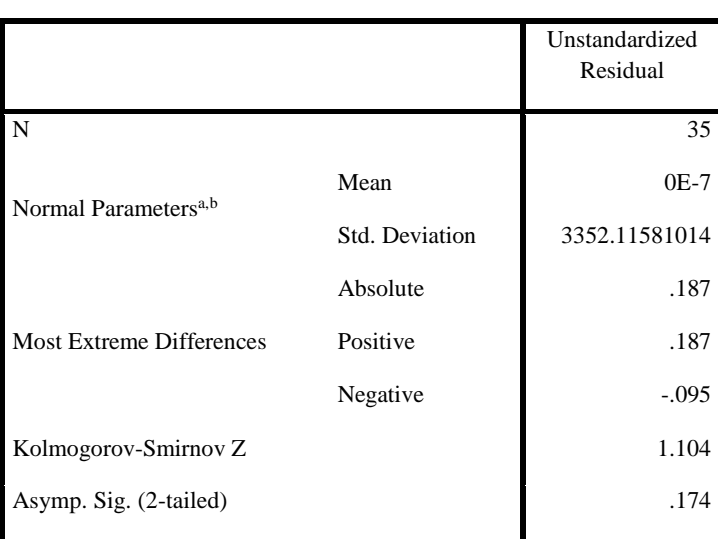

#### **One-Sample Kolmogorov-Smirnov Test**

a. Test distribution is Normal.

b. Calculated from data.